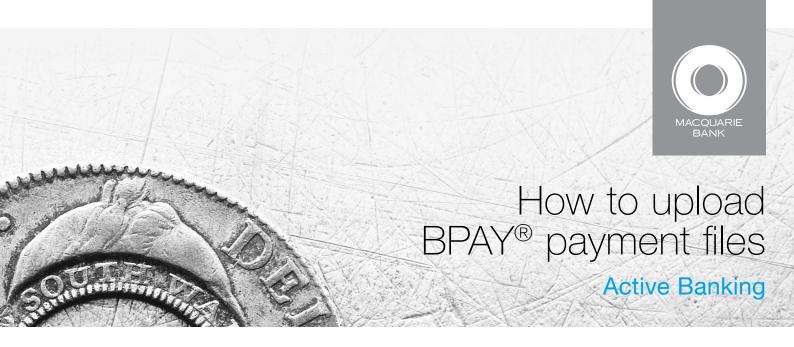

Use BPAY uploads to load the direct entry BPAY payment files you have generated with business management software into Active Banking.

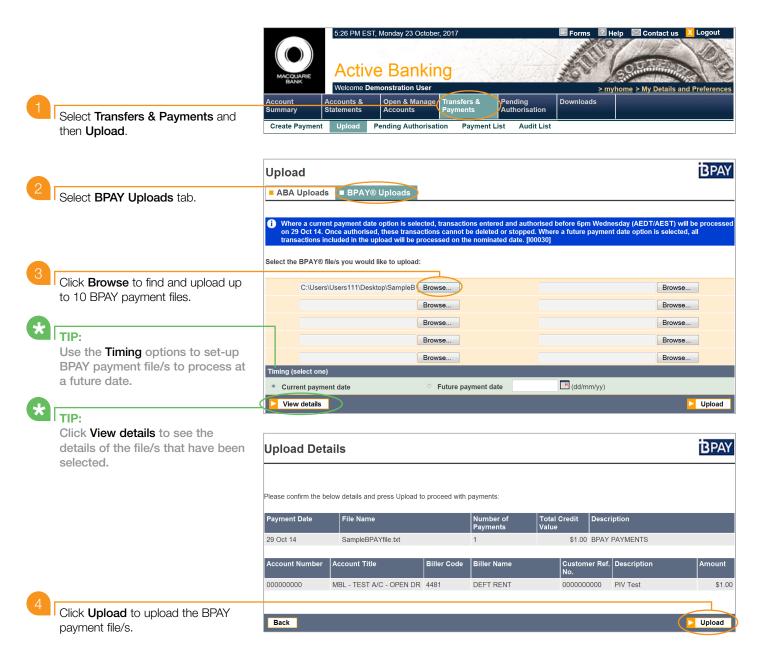

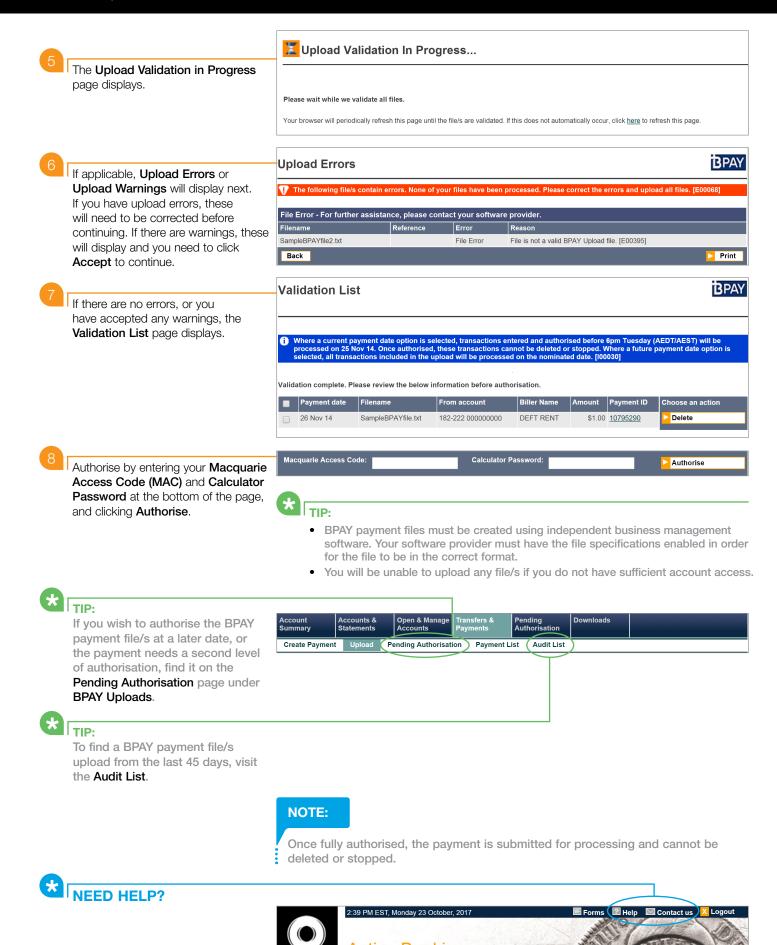

® Registered to BPAY Pty Ltd ABN 69 079 137 518